44

# 1620 GENERAL PROGRAM LIBRARY

NUMBER DEMONSTRATION PERFECT PROGRAM

 $\widehat{\varphi_j}$ 

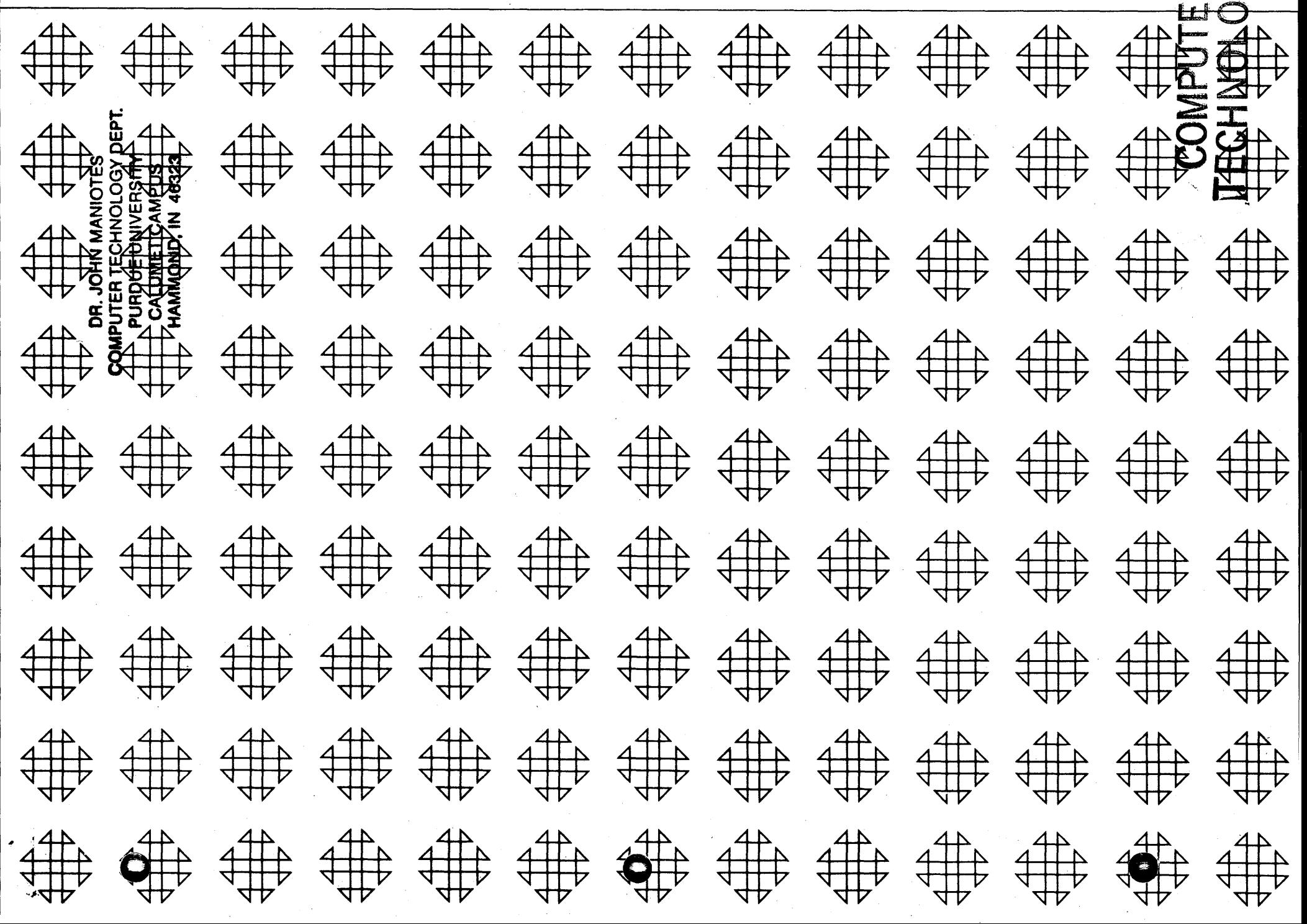

## **DISCLAIMER**

kat til 1

Although each program has been tested by its contributor, no warranty, express or implied, is made by the contributor or 1620 USERS Group, as to the accuracy and functioning of the program and related program material, nor shall the fact of distribution constitute any such warranty, and no responsibility is assumed by the contributor or 1620 USERS Group, in connection therewith.

1620 Correction

 $\hat{\mathbf{A}}$ 

11.0.030<br>April 7, 1965

Attached are new pages for the flow chart, program listings and program output for this program. The source and object decks have been revised.

## 1620 USERS GROUP PROGRAM REVIEW AND EVALUATION

(fill out in typewriter or pencil, do not use ink)

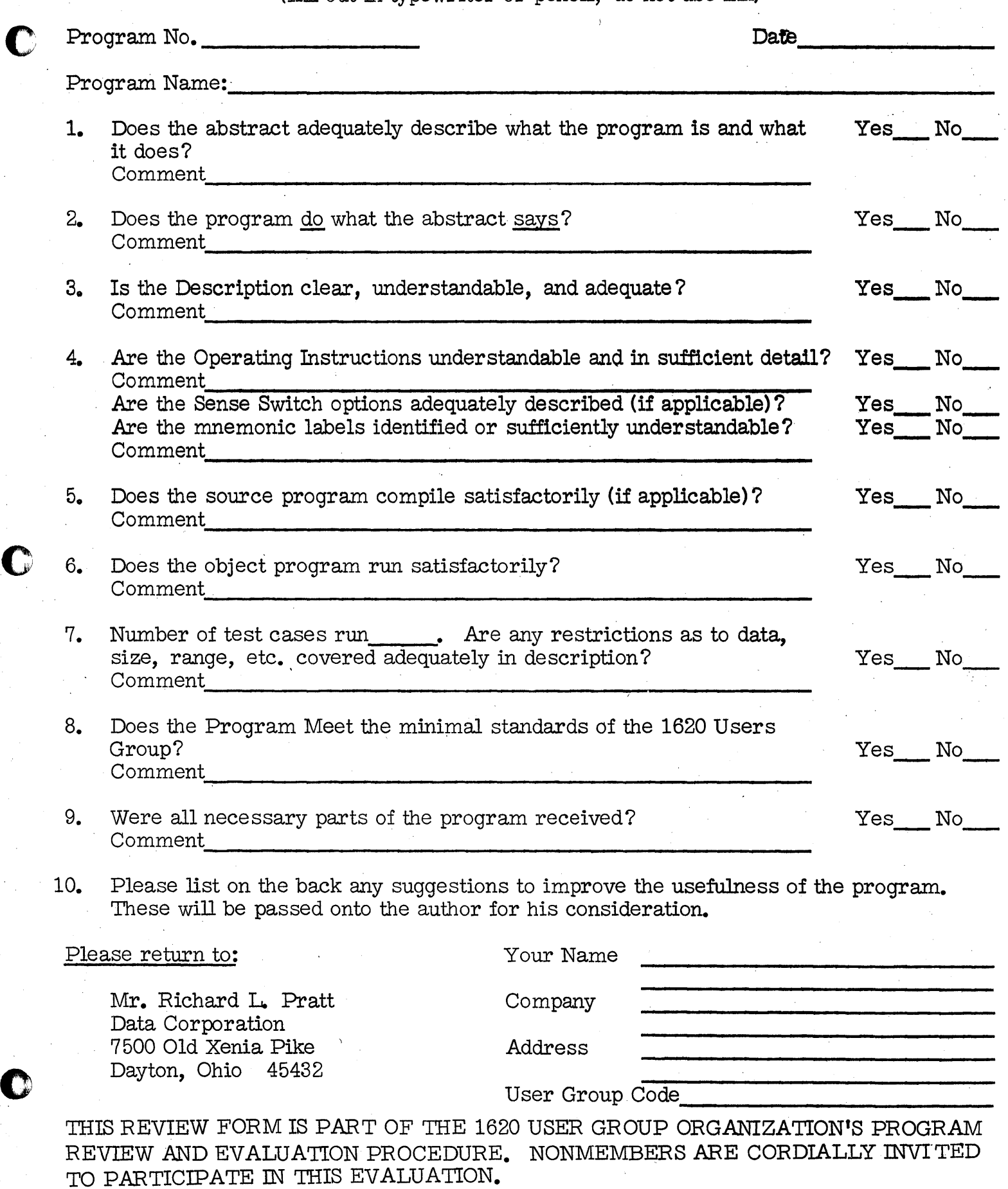

 $\mathbf C$ 

11/09/64

### PERFECT NUMBER DEMONSTRATION PROGRAM

John Sawyer, Jr. 116 Belle Vista Court, N. W. Winston-Salem, North Carolina

Modifications or revisions to this program, as they occur, will be announced in the appropriate Catalog of Programs for IBM Data Processing Systems. When such an announcement occurs, users should order a complete new program from the Program Information Department.

### DECK KEY

c <sup>w</sup>

**R1** 

 $\bullet$ 

1. Source Deck

2. Object Deck

**173** 

o

#### PROGRAM ABSTRACT

Title: Perfect Number Demonstration Program

Author: ·John W. Sawyer, Jr.

 $A^5$ 

Direct Inquiries to: John W. Sawyer, Jr. 116 Belle Vista Court, N.W. Winston-Salem, N.C. 27106

Desoription: Perfect Numbers, by definition, are equal to the sum of their proper divisors. For example, 6 is a perfect number, since 6-1+2+3. Until 19\$2, only 12 of these numbers were known. After this time computers were used to determine additional perfect numbers.

> This program types a brief history of perfect numbers, gives a summary of the method used to determine them, and computes rapidly the first five perfect numbers.

Mathematical Method: If, for an integer n,  $2^n - 1$ is a prime number, then  $2^{n-1}(2^n - 1)$  is a perfect number. This technique is attributed to Euclid.

The program is written in Fortran with Format, and the object deck is compiled with UTO Fortran.

Equipment Specifications: 20K Memory, 1622 Card Read-Punch.

Time: Five minutes, including loading time.

 $\blacktriangleright$  $\bigcirc$ 

#### OPERATING INSTRUCTIONS

This program is self-explanatory and selfinitiating. It is necessary merely to load the

program:

- 1. Clear Storage:
	- A. Insert; type 16 00010 00000 Release; start.
	- C. Instant stop.
	- D. Reset

2. Place object deck in read hopper.

3. Press load button.

No program switches are used.

All output is on the typewriter.

The program ends with STOP 0000.

 $\sim$  $\sim$ 

 $^{\prime}$  .

A

 $\bigcirc$ 

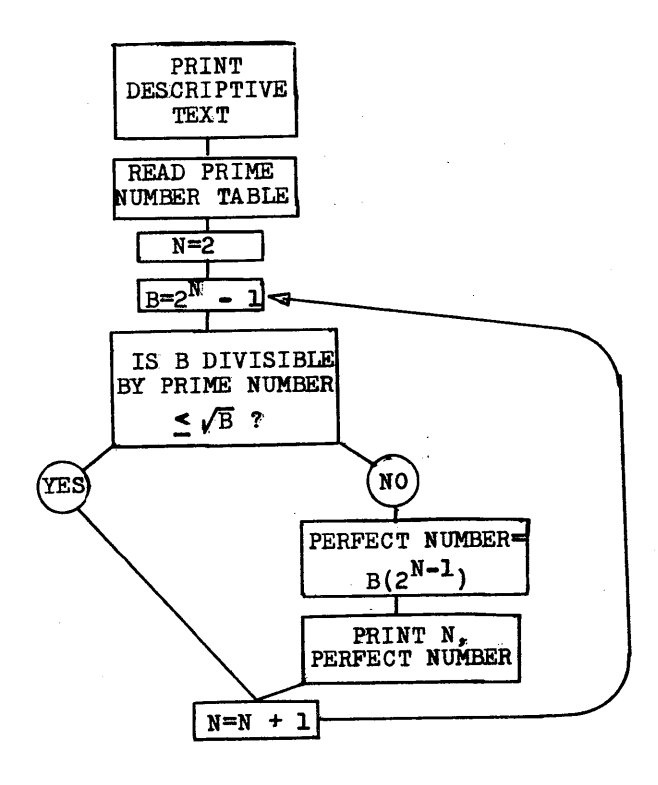

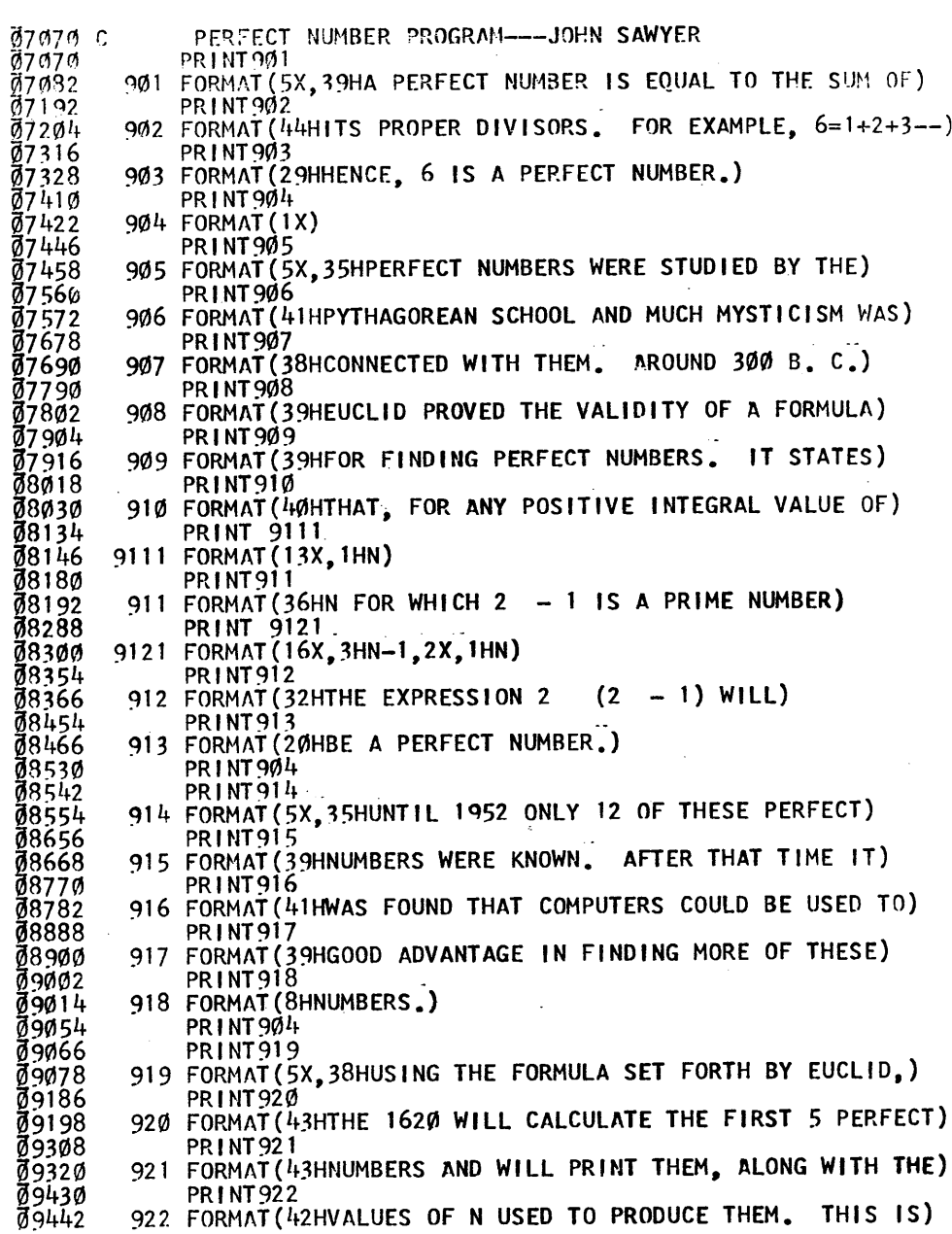

922 FORMAT (42HVALUES OF N USED TO PRODUCE THEM. THIS IS)

 $\epsilon$  s

,

 $\epsilon$ 

and and

 $\overline{2}$ 29

67

 $\bullet$ 

 $+8)$ 

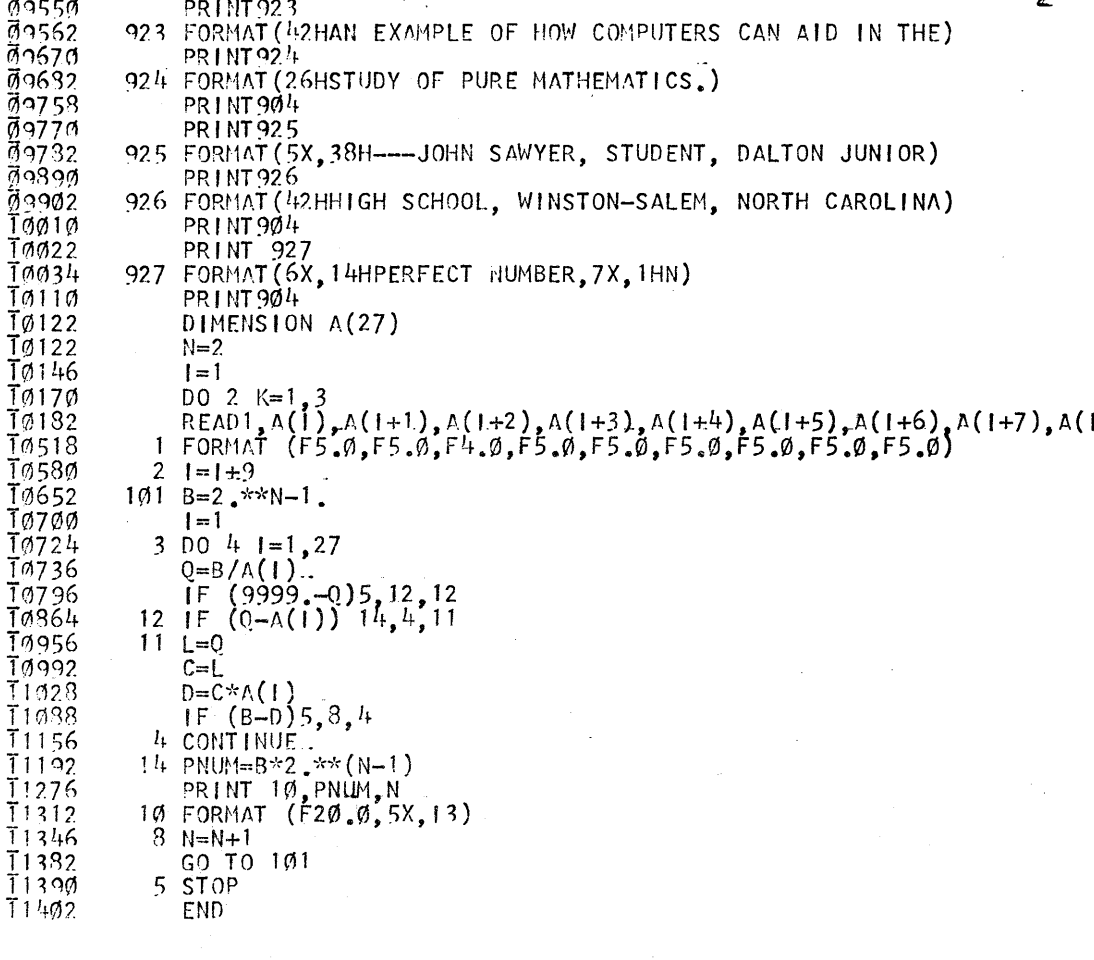

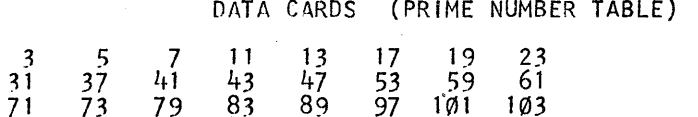

#### PROGRAM OUTPUT

 $\overline{\mathbf{3}}$ 

 $\begin{array}{c} \sum\limits_{i=1}^{N_{\rm{max}}} \zeta_{i}^{\rm{max}} \\ \sum\limits_{i=1}^{N_{\rm{max}}} \zeta_{i}^{\rm{max}} \zeta_{i}^{\rm{max}} \end{array}$ 

 $\begin{array}{c} \textbf{2} \rightarrow \textbf{1} \\ \textbf{2} \rightarrow \textbf{1} \end{array} \begin{array}{c} \textbf{2} \\ \textbf{2} \rightarrow \textbf{1} \end{array}$ 

 $7 - 3$ 

 $R<sub>2</sub>$  is in  $R$ 

A PERFECT NUMBER IS EQUAL TO THE SUM OF ITS PROPER DIVISORS. FOR EXAMPLE, 6=1+2+3 --HENCE, 6 IS A PERFECT NUMBER.

PERFECT NUMBERS WERE STUDIED BY THE PYTHAGOREAN SCHOOL AND MUCH MYSTICISM WAS CONNECTED WITH THEM. AROUND 300 B. C. EUCLID PROVED THE VALIDITY OF A FORMULA FOR FINDING PERFECT NUMBERS. IT STATES THAT. FOR ANY POSITIVE INTEGRAL VALUE OF  $\mathsf{N}$ 

N FOR WHICH 2 - 1 IS A PRIME NUMBER  $N-1$  N THE EXPRESSION 2  $(2 - 1)$  WILL BE A PERFECT NUMBER.

UNTIL 1952 ONLY 12 OF THESE PERFECT NUMBERS WERE KNOWN, AFTER THAT TIME IT WAS FOUND THAT COMPUTERS COULD BE USED TO GOOD ADVANTAGE IN FINDING MORE OF THESE NUMBERS.

USING THE FORMULA SET FORTH BY EUCLID. THE 1620 WILL CALCULATE THE FIRST 5 PERFECT NUMBERS AND WILL PRINT THEM, ALONG WITH THE VALUES OF N USED TO PRODUCE THEM. THIS IS AN EXAMPLE OF HOW COMPUTERS CAN AID IN THE STUDY OF PURE MATHEMATICS.

--- JOHN SAWYER, STUDENT, DALTON JUNIOR HIGH SCHOOL, WINSTON-SALEM, NORTH CAROLINA

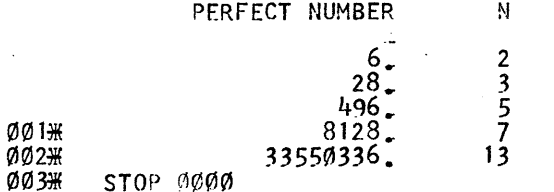

ULLJ

地方学

![](_page_8_Picture_7.jpeg)